# **СУБД Firebird SQL Server. Установка.**

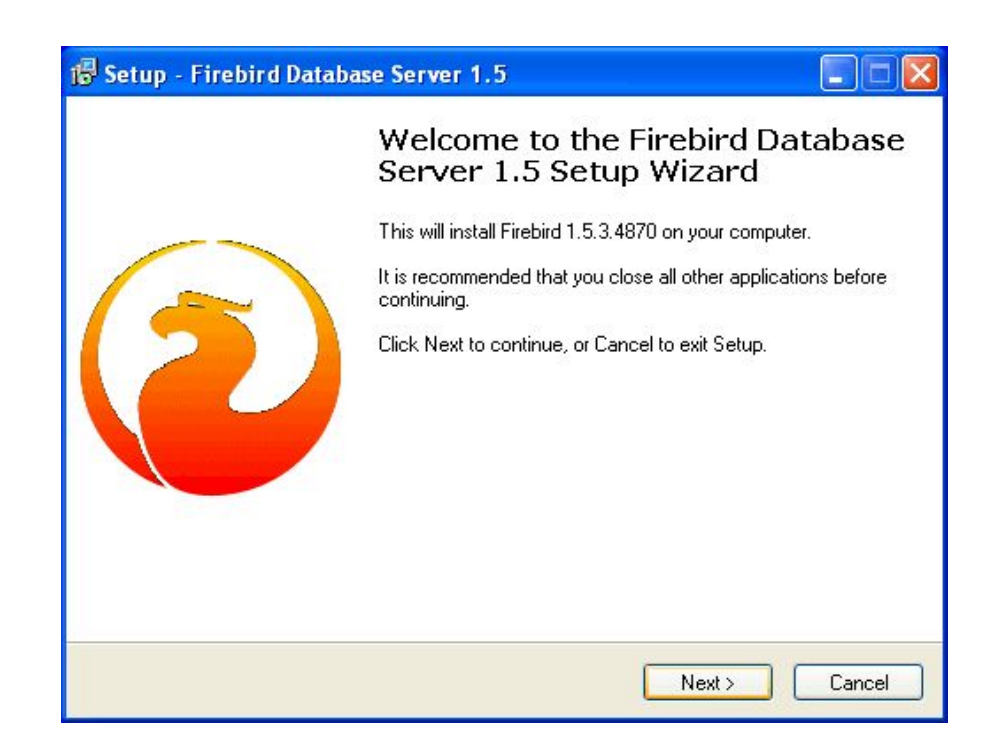

**Firebird SQL Server** – сервер БД, основанный на открытом исходном коде InterBase 6.0.

Дистрибутивы Firebird существуют под Windows, Linux, Unix, Solaris, MacOS, под 32-х и 64-х битную архитектуру ОС.

Firebird SQL Server распространяется бесплатно и не имеет лицензионных ограничений.

**Firebird** полностью поддерживает стандарты ANSI.

Используется в различных промышленных системах (складские и хозяйственные, финансовый и государственный сектора) с 2001 г.

Является сервером БД. Один сервер Firebird может обрабатывать несколько сотен независимых БД, каждую с множеством пользовательских

соединений.

# **Преимущества Firebird**

- многоверсионная архитектура,
- компактность (дистрибутив 5Mb),
- высокая эффективность,
- языковая поддержка для хранимых процедур и триггеров.

## **Основные характеристики СУБД Firebird**

**• Соответствует требованиям ACID**  («Atomicity, Consistency, Isolation and Durability») - **Firebird** разработан специально, чтобы удовлетворять требованиям **«атомарности, целостности, изоляции и надёжности»** транзакций.

## **Основные характеристики СУБД Firebird**

- **• Многоверсионная архитектура;**
- Создание сложных **хранимых процедуры;**
- Использование **генераторов;**
- **• Полный контроль за транзакциями;**
- **• Резервное копирование на лету;**
- **• Библиотеки с внешними функциями UDF;**
- **• Декларативное описание ссылочной целостности;**
- Поддержка множества **международных наборов символов.**

На сегодняшний момент стабильные версии — **Firebird 3.0.**, **Firebird 2.5.** для 32-х и 64-х битной архитектуры ОС.

### **Проверить разрядность ОС, установленной на ПК (см. тип системы в свойствах системы)**

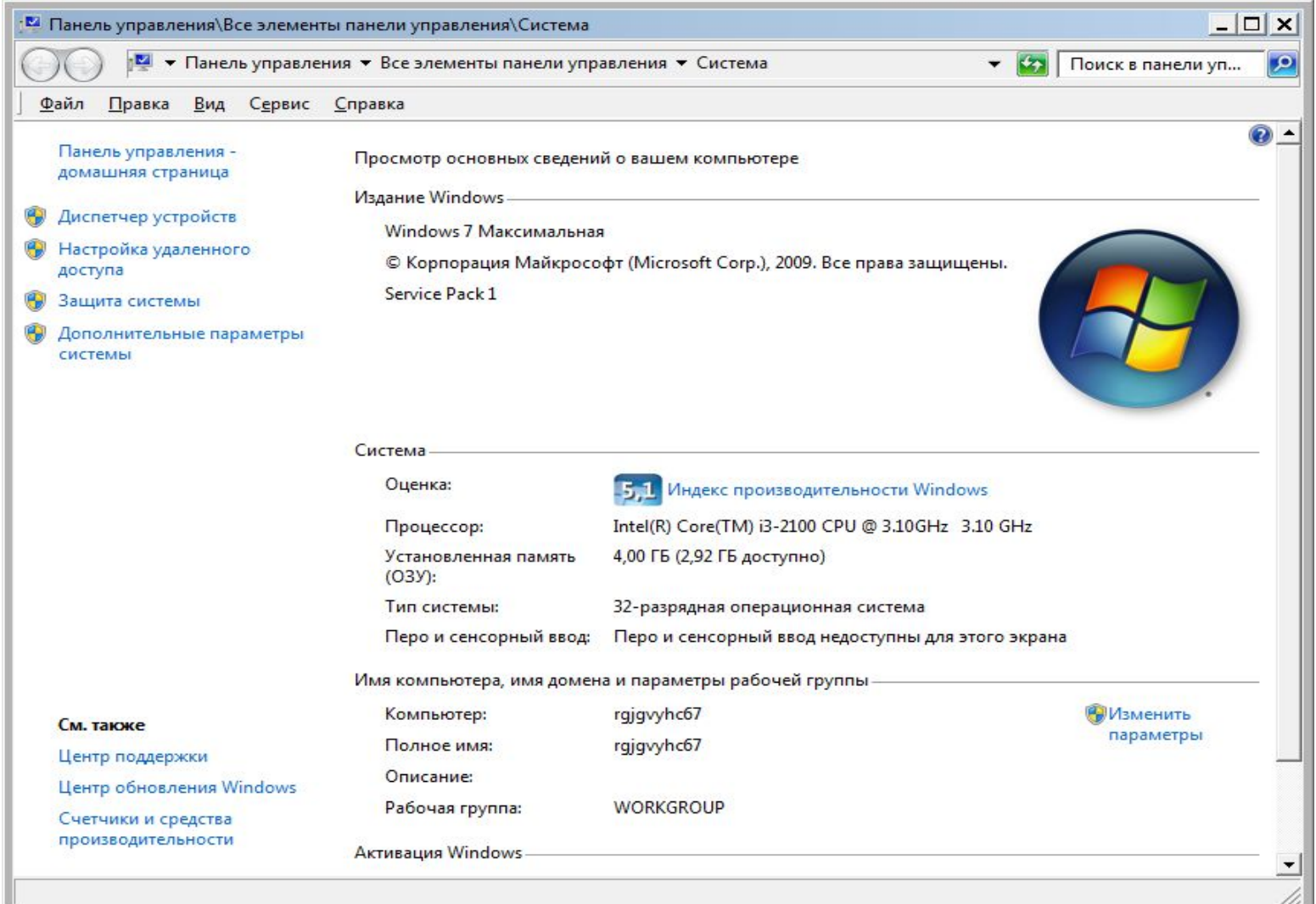

### **Выбрать соответствующий файл для установки**

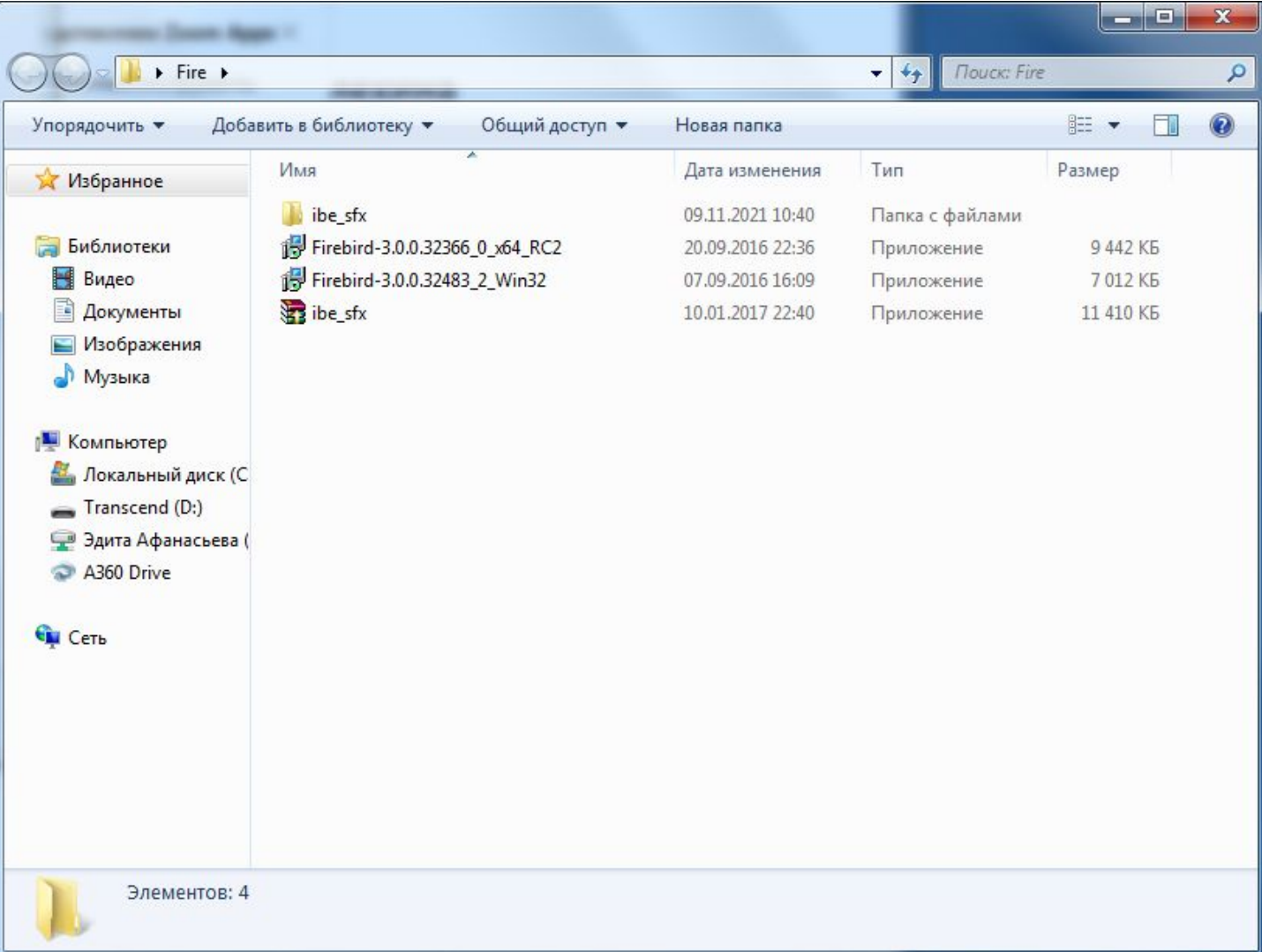

### **Лицензионное соглашение. Информация об установке, удалении**

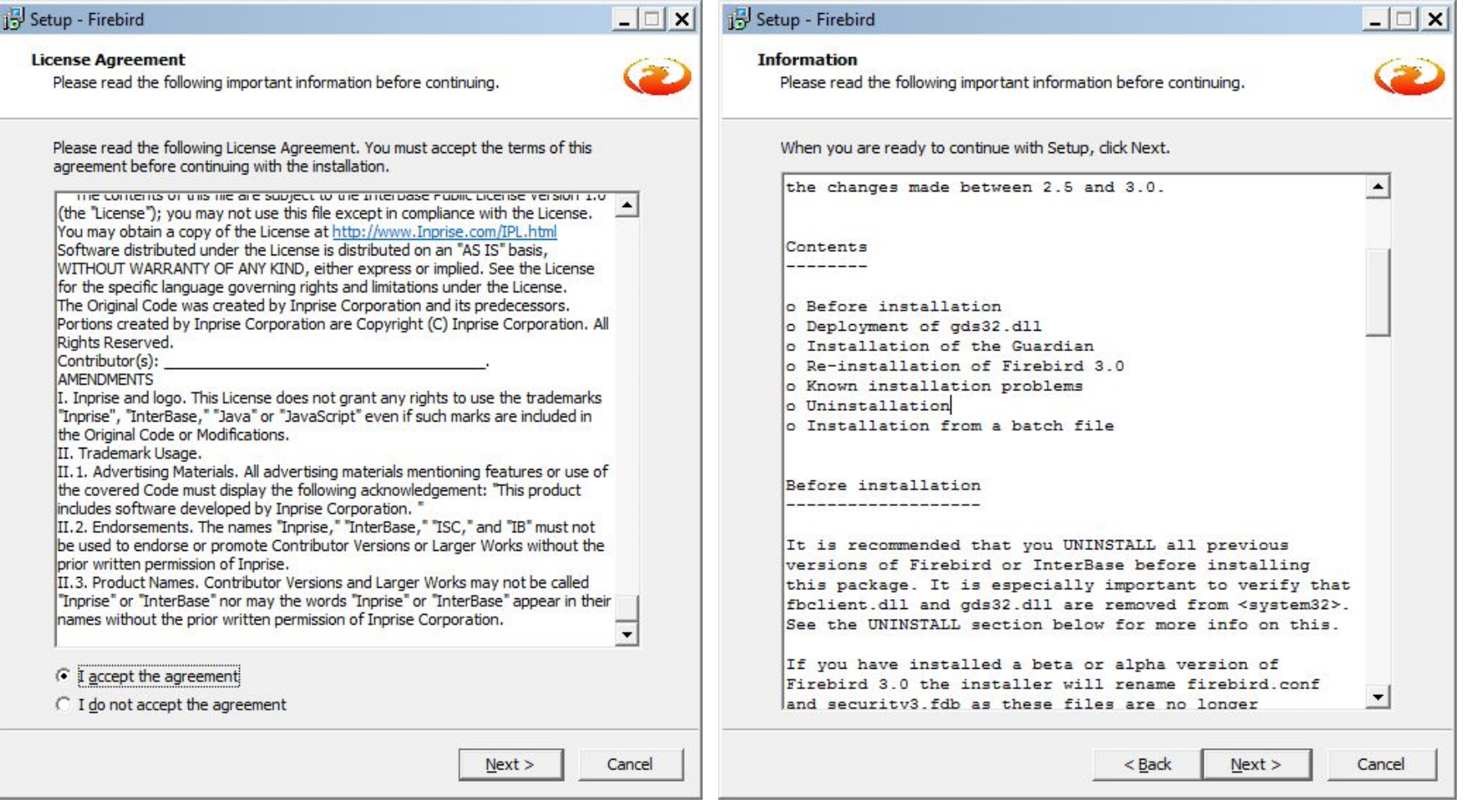

### **Каталог для установки**

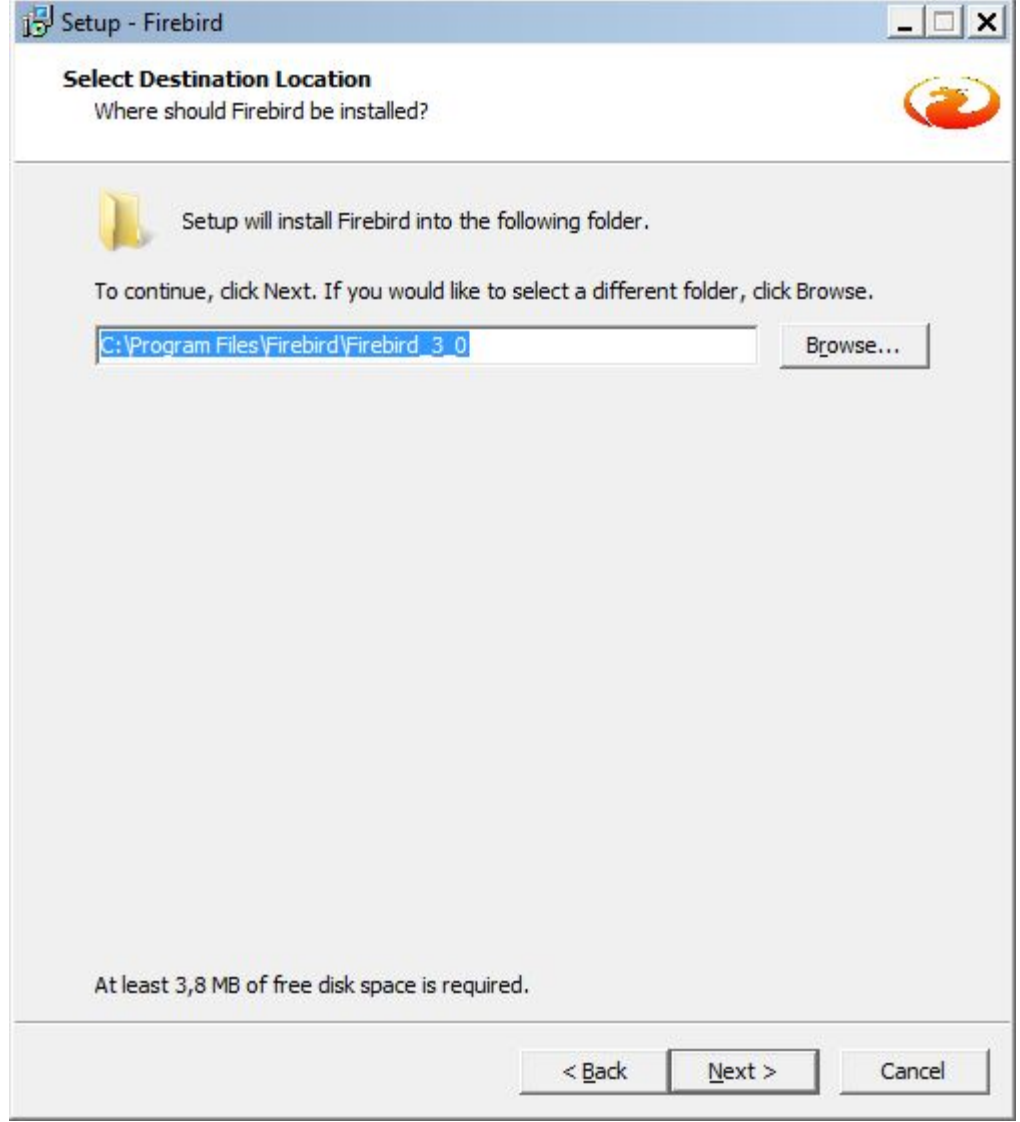

#### **Окно выбора устанавливаемых компонентов. Выбор вида установки (наиболее полный: сервер и инструменты**

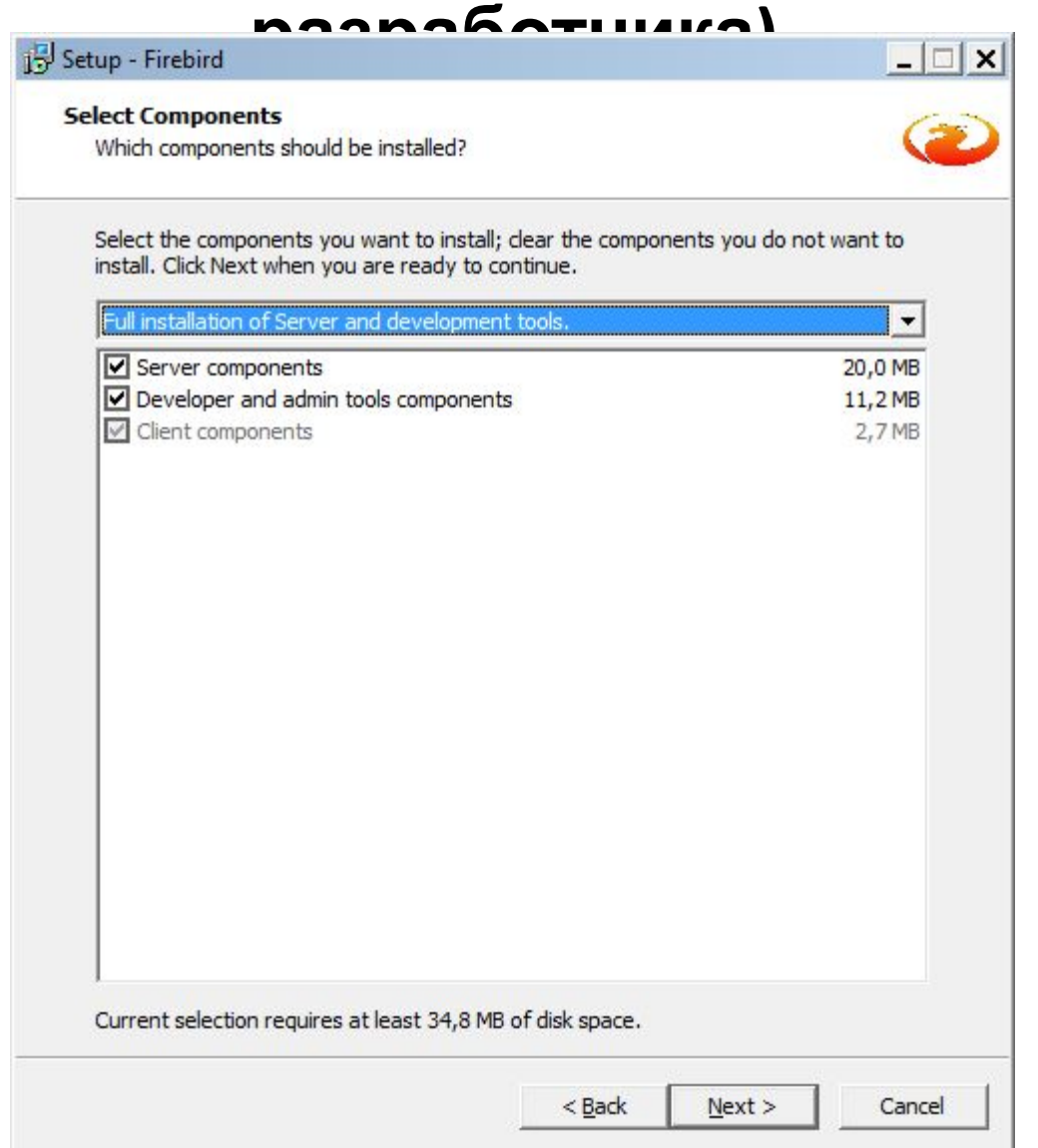

## Параметры

- **• Server components**  подразумевает установку ПО сервера РСУБД на ПК;
- **• Developer and admins tools components**  устанавливаются программные средства для управления сервером (расположенном или локально или на удаленном хосте). Т.о. в зависимости от целей установки они могут быть нужны, либо излишни.
- **• Client components**  основная обязательно присутствующая компонента – файл fbclient.dll – библиотека программных модулей, реализующих интерфейсы доступа клиентского приложения (напр. пользовательской программы на Delphi) к серверу.

#### **Диалог выбора названия папки в меню Пуск**

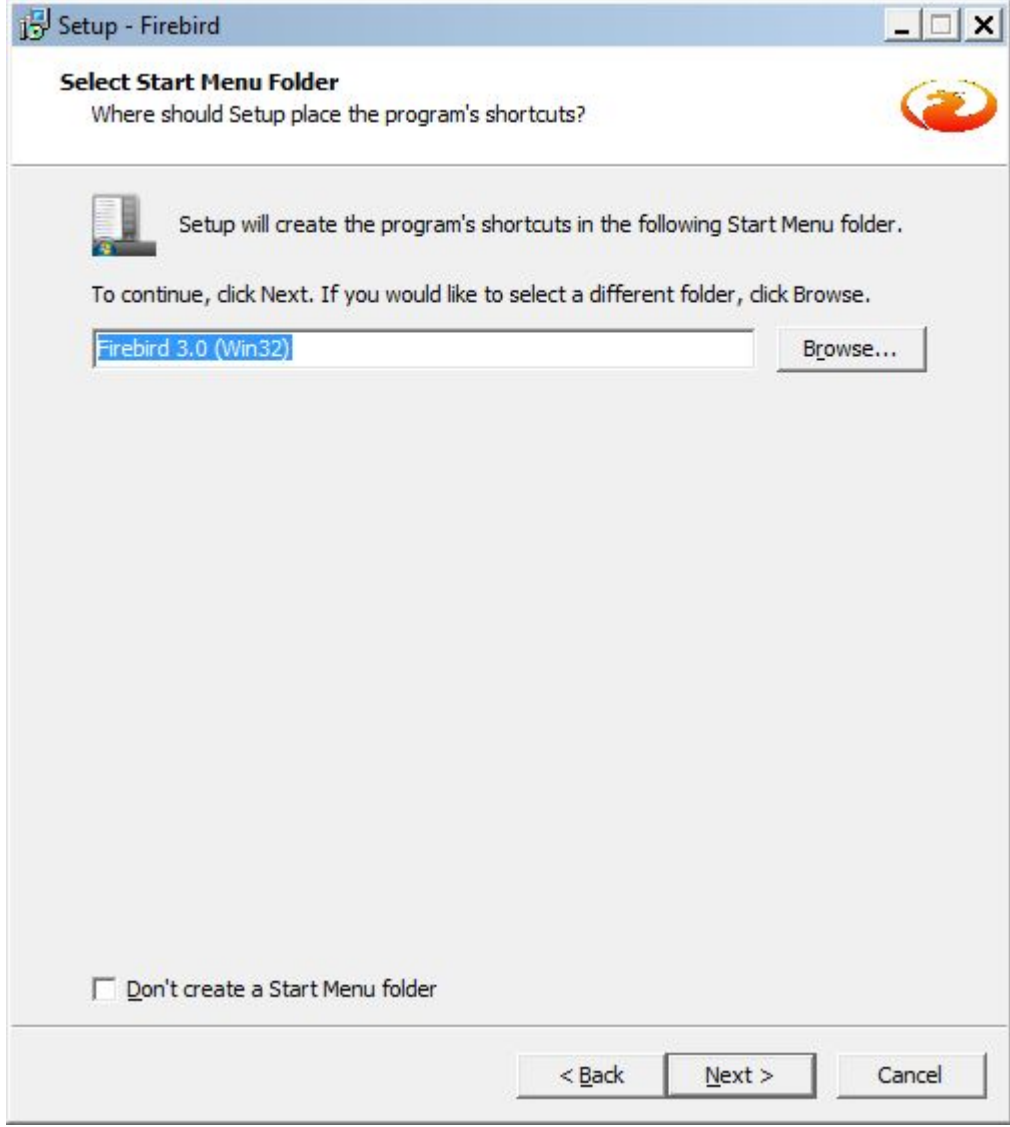

#### **Выбор типа сервера**

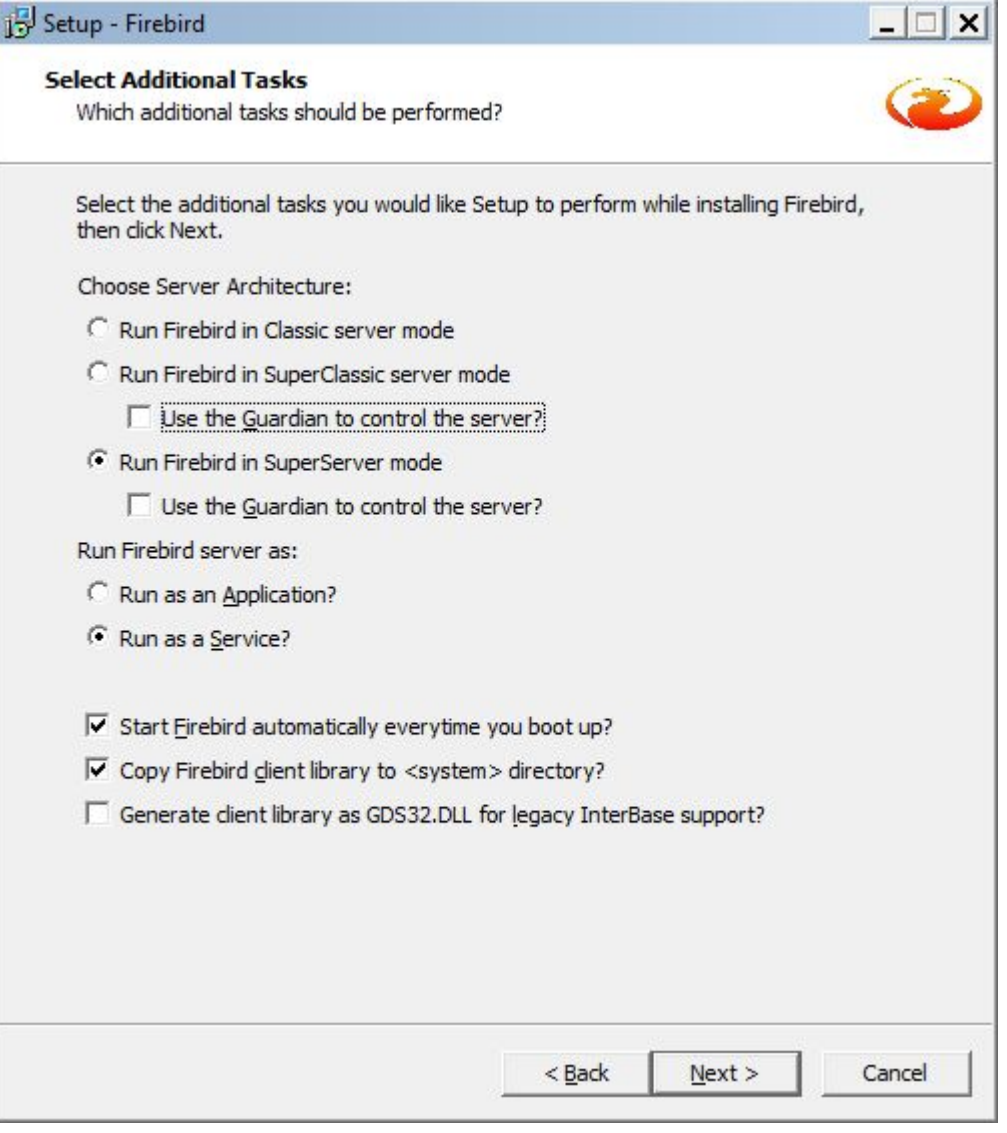

#### **Сервер Firebird SQL доступен в 3-х вариантах**

- **• Firebird Super Server** все клиентские подключения обслуживаются одним серверным процессом, имеется общий клиентский кэш. За счет этого достигается меньший расход ресурсов на обслуживание клиентов. Недостаток **Firebird Super Server:** отсутствие возможности задействовать несколько процессоров для работы Firebird сервера.
- **• Firebird Classic Server** на каждое клиентское подключение создает отдельный серверный процесс. Архитектура **Firebird Classic Server** более надежна, т.к. сбой одного серверного процесса не вызывает отказ в обслуживании всех клиентов. Кроме того, Firebird Classic позволяет задействовать многопроцессорную архитектуру.
- **• Firebird Embedded Server** предназначен для встраиваемых БД. Состоит из одной dll — **fbembed.dll**,

### **Выбор типа запуска сервера Firebird** • как **приложение (run as an**

- **Application)**
- как **сервис (run as a Service)**
- флажки в полях:
	- **– Start Firebird automatically everytime you boot up**
	- **– Copy Firebird client library to <system> directory**
	- **– Generate client library as GDS32.DLL for legacy InterBase support**

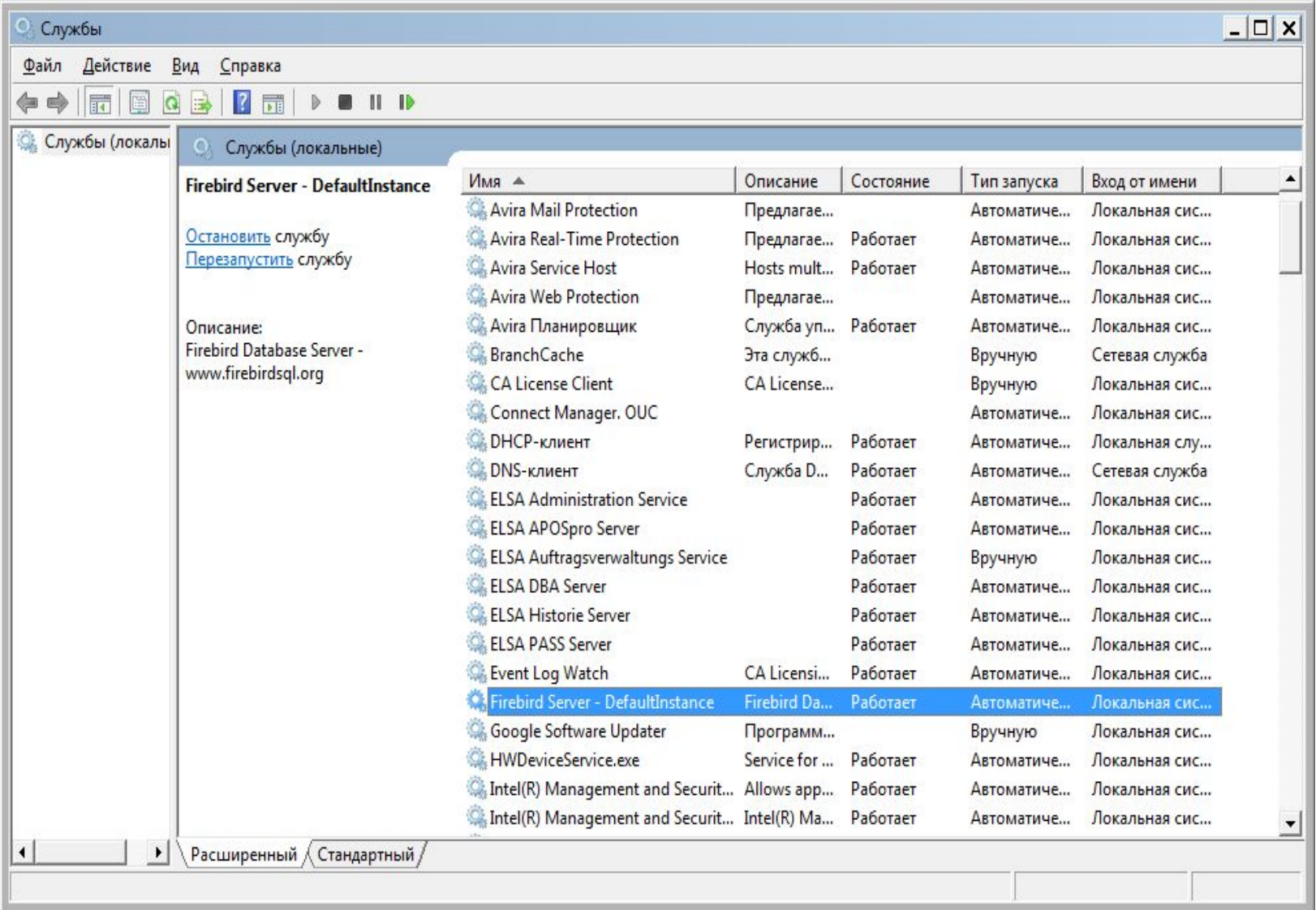

#### **Перечень параметров, выбранные при установке. Далее установка**

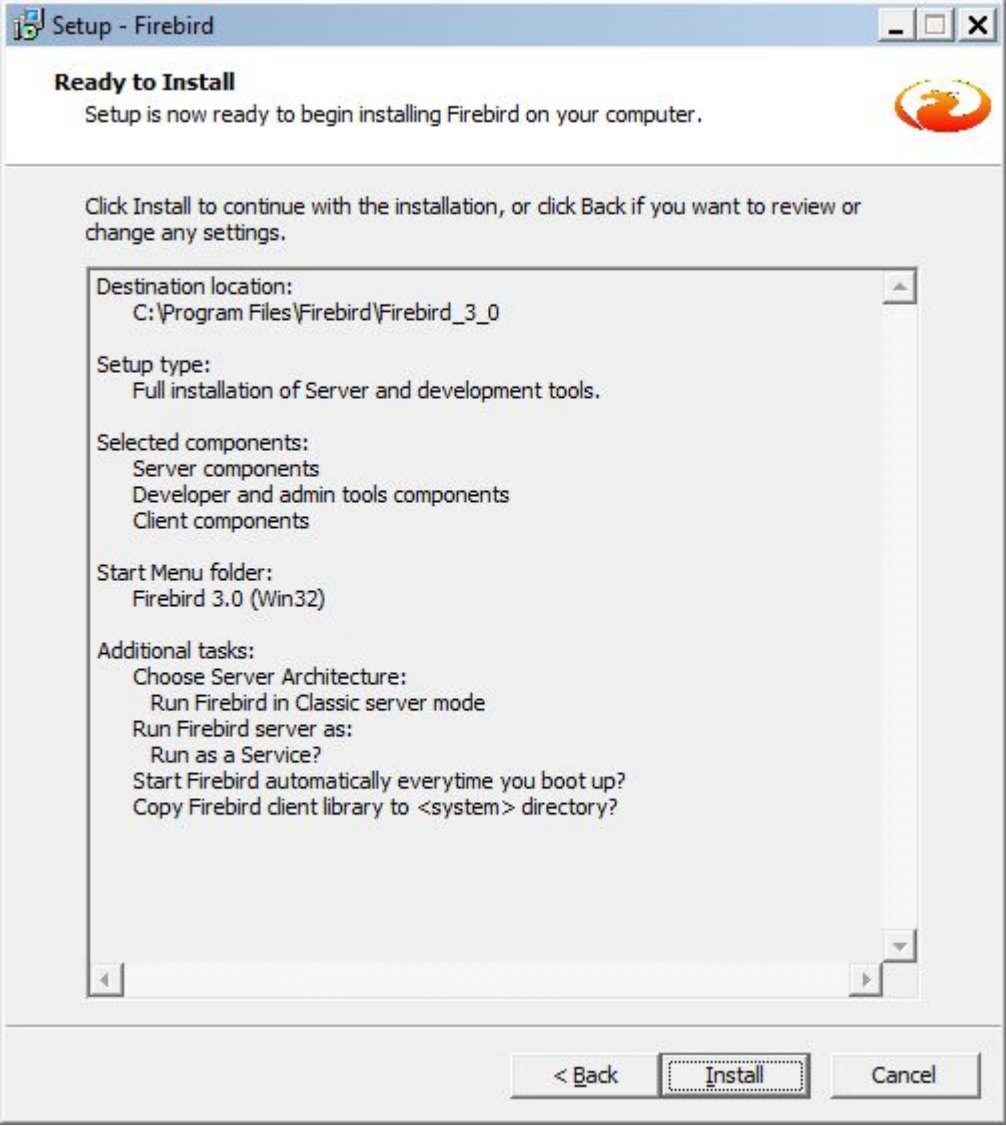

#### **Последнее окно установки**

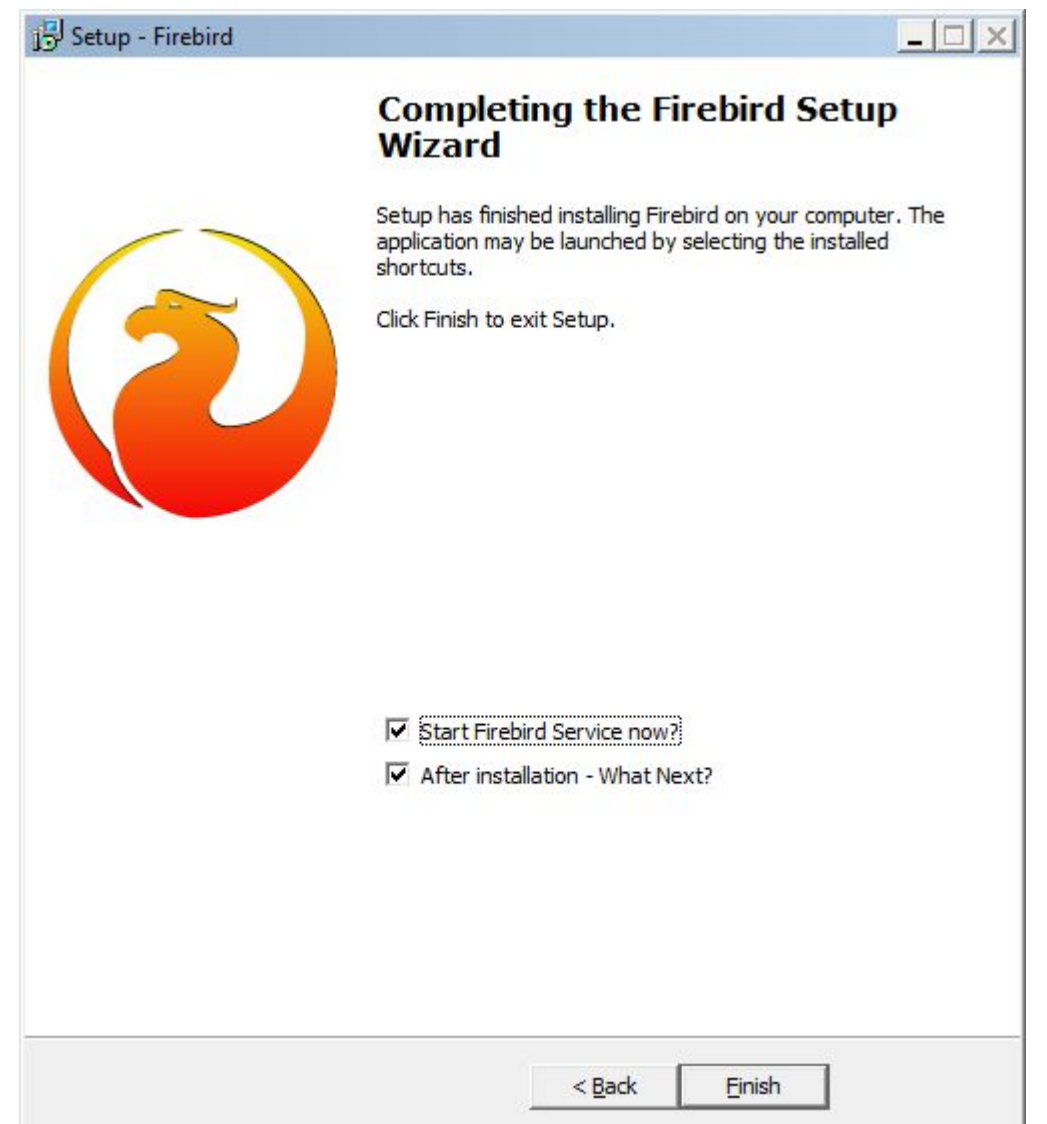